## GenePattern

### **ARACNE Documentation**

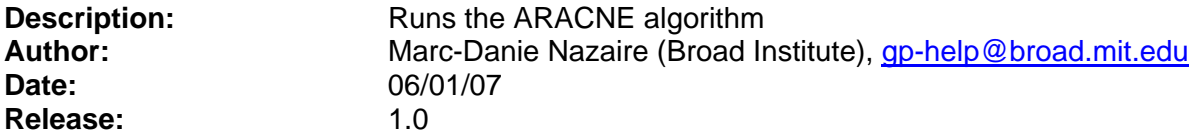

#### **Summary:**

ARACNE (**A**lgorithm for the **R**econstruction of **A**ccurate **C**ellular **Ne**tworks) is an algorithm which reverse engineers a gene regulatory network from microarray gene expression data. ARACNE uses mutual information(MI), an information theoretical measure, to compute the correlation between pairs of genes and infer a best-fit network of probable interactions (I.E. an MI score of 0 between two genes implies they are independent of each other). The ARACNE algorithm first calculates the MI between each pair of all genes or a subset of genes and creates an adjacency matrix. Afterwards, MI thresholding is applied using a specified MI threshold value or p-value of the MI score. MI scores of gene pairs which fall below the MI threshold will be removed from the adjacency matrix. Finally, the DPI(Data Processing Inequality) tolerance is used to reduce the number of genes which do not interact directly but were missed in the MI thresholding step.

#### **References:**

- Margolin, A., et al., *ARACNE: An Algorithm for the Reconstruction of Gene Regulatory Networks in a Mammalian Cellular Context.* BMC Bioinformatics, 2006. **7**(Suppl 1): p. S7.
- Basso, K., et al., *Reverse engineering of regulatory networks in human B cells.* Nat Genet, 2005. **37**(4): p. 382-390.

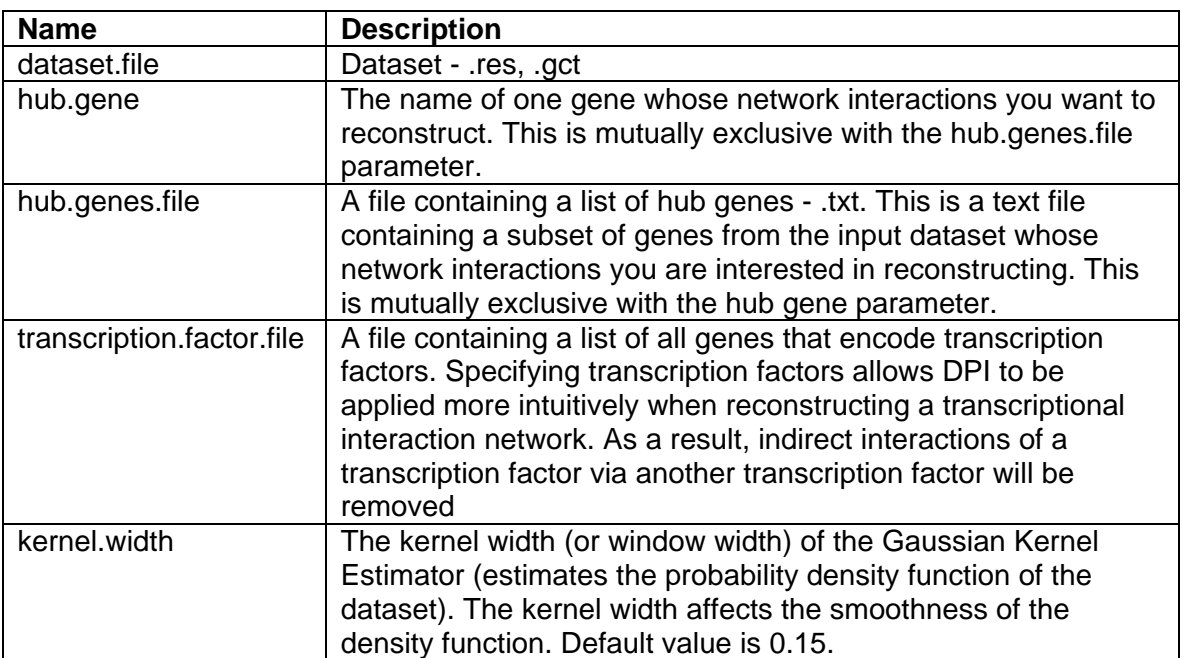

#### **Parameters:**

# GenePattern

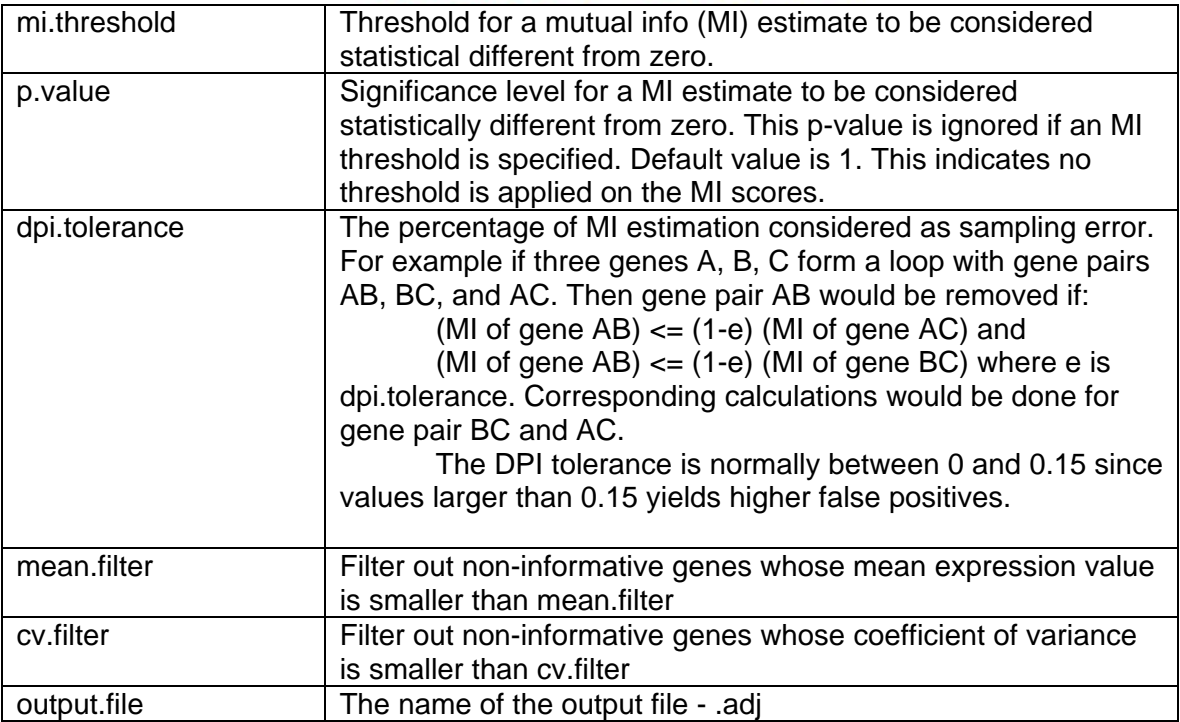

### **Output Files:**

1. ARACNE (.adj) result file. The adjacency matrix file format is:

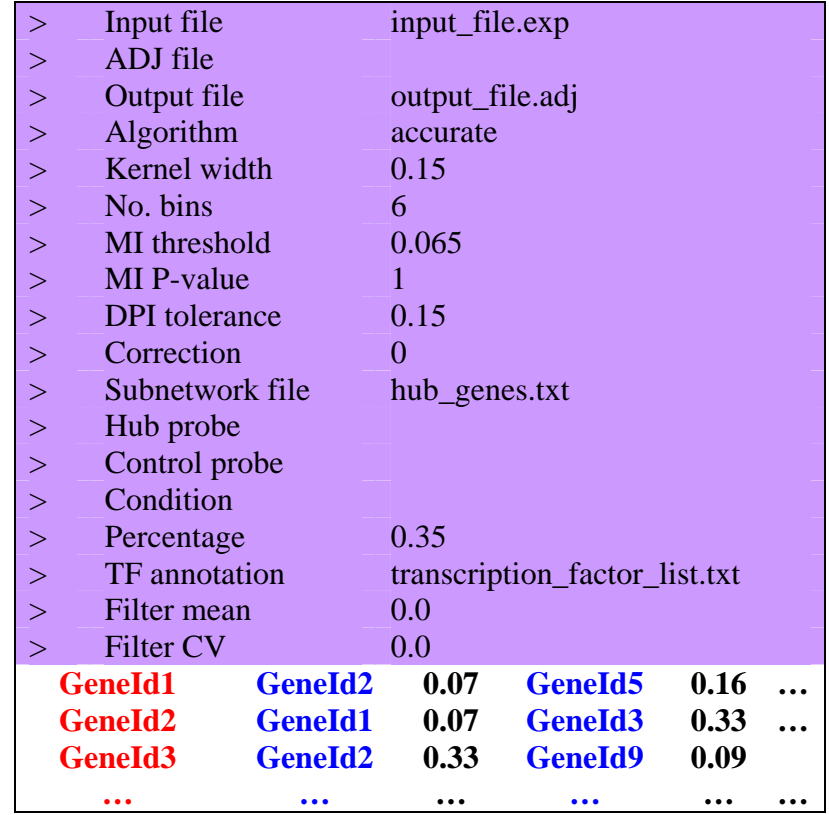

# GenePattern

The first 18 lines of the .ADJ file start with ">" and contain all the parameters used to create the file. The remaining lines are formatted such that the first column in a row is the gene being reported on (or the hub gene) and the rest of the columns are gene and MI value pairs. In the example above, the MI between GeneId1 and GeneId2 is 0.07 and the MI between GeneId1 and GeneId5 is 0.16. The adjacency matrix is symmetric such the MI between gene A and B is the same as the MI between gene B and A.

#### **Platform dependencies:**

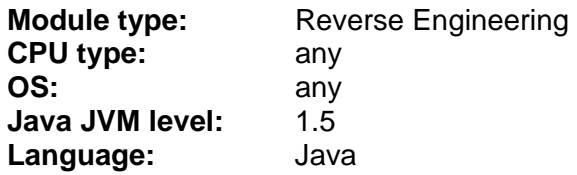